# Veritas<sup>™</sup> Risk Advisor Getting Started Guide

AIX, ESX, HP-UX, Linux, Solaris, Windows Server

7.2

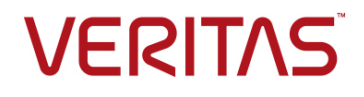

## Veritas Risk Advisor Getting Started Guide

The software described in this book is furnished under a license agreement and may be used only in accordance with the terms of the agreement.

Document version: 7.2 Rev 0

Last updated: 2016-12-02

### Legal Notice

Copyright © 2016 Veritas Technologies LLC. All rights reserved.

Veritas and the Veritas Logo are trademarks or registered trademarks of Veritas Technologies LLC or its affiliates in the U.S. and other countries. Other names may be trademarks of their respective owners.

This product may contain third party software for which Veritas is required to provide attribution to the third party ("Third Party Programs"). Some of the Third Party Programs are available under open source or free software licenses. The License Agreement accompanying the Software does not alter any rights or obligations you may have under those open source or free software licenses. Please see the Third Party Legal Notice Appendix to this Documentation or TPIP ReadMe File accompanying this product for more information on the Third Party Programs.

The product described in this document is distributed under licenses restricting its use, copying, distribution, and decompilation/reverse engineering. No part of this document may be reproduced in any form by any means without prior written authorization of Veritas Technologies LLC and its licensors, if any.

THE DOCUMENTATION IS PROVIDED "AS IS" AND ALL EXPRESS OR IMPLIED CONDITIONS, REPRESENTATIONS AND WARRANTIES, INCLUDING ANY IMPLIED WARRANTY OF MERCHANTABILITY, FITNESS FOR A PARTICULAR PURPOSE OR NON-INFRINGEMENT, ARE DISCLAIMED, EXCEPT TO THE EXTENT THAT SUCH DISCLAIMERS ARE HELD TO BE LEGALLY INVALID. VERITAS TECHNOLOGIES LLC SHALL NOT BE LIABLE FOR INCIDENTAL OR CONSEQUENTIAL DAMAGES IN CONNECTION WITH THE FURNISHING, PERFORMANCE, OR USE OF THIS DOCUMENTATION. THE INFORMATION CONTAINED IN THIS DOCUMENTATION IS SUBJECT TO CHANGE WITHOUT NOTICE.

The Licensed Software and Documentation are deemed to be commercial computer software as defined in FAR 12.212 and subject to restricted rights as defined in FAR Section 52.227-19 "Commercial Computer Software - Restricted Rights" and DFARS 227.7202, et seq. "Commercial Computer Software and Commercial Computer Software Documentation," as applicable, and any successor regulations, whether delivered by Veritas as on premises or hosted services. Any use, modification, reproduction release, performance, display or disclosure of the Licensed Software and Documentation by the U.S. Government shall be solely in accordance with the terms of this Agreement.

Veritas Technologies LLC 500 E Middlefield Road Mountain View, CA 94043 <http://www.veritas.com>

## Technical Support

Technical Support maintains support centers globally. Technical Support's primary role is to respond to specific queries about product features and functionality. The Technical Support group also creates content for our online Knowledge Base. The Technical Support group works collaboratively with the other functional areas within the company to answer your questions in a timely fashion.

Our support offerings include the following:

- A range of support options that give you the flexibility to select the right amount of service for any size organization
- Telephone and Web-based support that provides rapid response and up-to-the-minute information
- Upgrade assurance that delivers software upgrade
- Global support purchased on a regional business hours or 24 hours a day, 7 days a week
- Premium service offerings that include Account Management Services For information about our support offerings, you can visit our Web site at the following URL:

[www.veritas.com/support](http://www.veritas.com/support)

All support services will be delivered in accordance with your support agreement and the then-current enterprise technical support policy.

### Contacting Technical Support

Customers with a current support agreement may access Technical Support information at the following URL:

#### [www.veritas.com/support](http://www.veritas.com/support)

Before contacting Technical Support, make sure you have satisfied the system requirements that are listed in your product documentation. Also, you should be at the computer on which the problem occurred, in case it is necessary to replicate the problem.

When you contact Technical Support, please have the following information available:

- Product release level
- Hardware information
- Available memory, disk space, and NIC information
- Operating system
- **version and patch level**
- Network topology
- Router, gateway, and IP address information
- Problem description:
	- **E**rror messages and log files
	- **Troubleshooting that was performed before contacting Technical** Support
	- Recent software configuration changes and network changes

### Licensing and registration

If your product requires registration or a license key, access our technical support Web page at the following URL:

[www.veritas.com/support](http://www.veritas.com/support)

### Customer service

Customer service information is available at the following URL:

#### [www.veritas.com/support](http://www.veritas.com/support)

Customer Service is available to assist with non-technical questions, such as the following types of issues:

- Questions regarding product licensing or serialization
- Product registration updates, such as address or name changes
- General product information (features, language availability, local dealers)
- Latest information about product updates and upgrades
- Information about upgrade assurance and support contracts
- Advice about technical support options
- Nontechnical presales questions
- Issues that are related to CD-ROMs, DVDs, or manuals

### Support agreement resources

If you want to contact us regarding an existing support agreement, please contact the support agreement administration team for your region as follows:

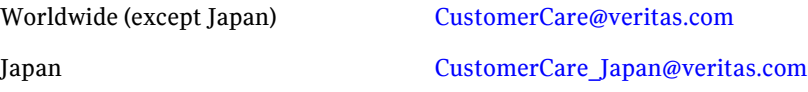

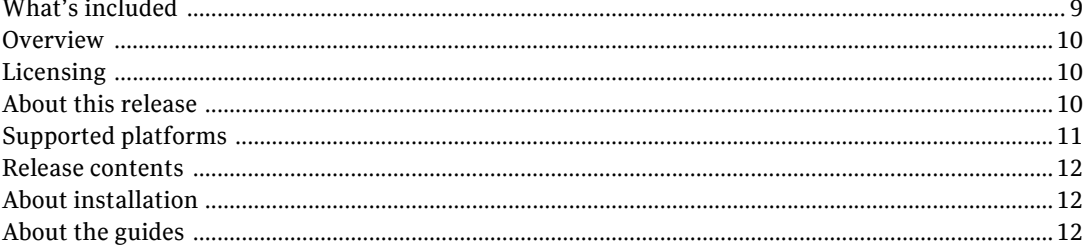

Contents

## Getting Started

## Getting started with Veritas Risk Advisor

## <span id="page-8-0"></span>What's included

This guide provides an overview of the software that is included in this release. It also explains how to obtain a product license and describes the method for installing Veritas Risk Advisor (VRA), formerly known as Disaster Recovery Advisor (DRA).

Topics include:

- ["Overview" on page 10](#page-9-0).
- ["Licensing" on page 10.](#page-9-1)
- ["About this release" on page 10.](#page-9-2)
- ["Supported platforms" on page 11](#page-10-0).
- ["Release contents" on page 12.](#page-11-0)
- ["About installation" on page 12.](#page-11-1)
- ["About the guides" on page 12](#page-11-2).

10 | Getting started with Veritas Risk Advisor Overview

### <span id="page-9-0"></span>**Overview**

This document provides important information about Veritas Risk Advisor (VRA).

For the latest information on updates and software issues for this release, see the Late-Breaking News TechNote:

https://www.veritas.com/support/en\_US/article.000037525

## <span id="page-9-1"></span>Licensing

VRA is a licensed product. Your VRA license controls the number of hosts that you can scan and is perpetual. VRA comes with a 14-day trial period.

For information on activating your VRA license, see the *Veritas Risk Advisor User's Guide*.

### <span id="page-9-2"></span>About this release

VRA is a data protection risk assessment solution that lets you diagnose disaster recovery problems (also called gaps) and optimize data protection. VRA enables enterprises to effectively manage business continuity implementations to ensure that critical business data is protected. VRA automatically detects and alerts you to any potential gaps, best practice violations, or Service Level Agreement (SLA) breaches.

VRA is an agentless enterprise discovery and monitoring tool that automatically scans your infrastructure and detects gaps and infrastructure vulnerabilities in your Disaster Recovery implementation.

VRA gathers information about your environment and does the following:

- Provides automated insight into your data replication environment to create an online, detailed, and up-to-date disaster recovery topology
- Automatically detects and analyzes gaps and unprotected production areas using a signature knowledge base of over 5,000 signatures
- Discovers the current data protection status of your critical applications and compares it to the state needed to comply with Disaster Recovery SLAs

VRA uses this information to provide the following:

- Detailed recommendations on how you can improve your environment, based on best practices and recovery objectives.
- Detailed lists and information about current data protection and disaster recovery risks and the prioritized actions for fixing them. VRA also provides a variety of tools that let you drill down and analyze your environment using detailed tables and topology maps. You can use this information to fix the problems that VRA detects.
- Auditing and compliance documentation, including a map of your production environment, disaster recovery configuration, and dependencies.

## <span id="page-10-0"></span>Supported platforms

VRA runs on Windows Server 2012 R2 or Windows Server 2008 R2 Standard Edition 64-bit. VRA requires administrator rights on the VRA application server.

| Server             | Operating system version Processor architecture                                                                                            |                                                              |
|--------------------|----------------------------------------------------------------------------------------------------|--------------------------------------------------------------|
| <b>AIX</b>         | 4 and later                                                                                                    | POWER3 series and later                                      |
| HP-UX              | 11 and later                                                                                                    | PA8700/8800/8900, IA64, IA64<br>Dual Core Montecito          |
| Linux Red Hat/SUSE | Red Hat Advanced Server,<br><b>SUSE</b>                                                                                                    | Intel EM64T, AMD Opteron                                     |
| Solaris            | 8 and later                                                                                                    | UltraSPARC II/III/IV/T1/T2/T2+,<br>SPARC64-V/VI / VII series |
| Solaris x64        | 8 and later                                                                                                    | Intel EM64T, AMD Opteron                                     |
| Windows            | Windows Server XP<br>Windows Server 2000<br>Windows Server 2003<br>Windows Server 2008<br>Windows Server 2008 R2<br>Windows Server 2012 R2 | Intel EM64T, AMD Opteron                                     |
| ESX, ESXi          | 3.5 and later                                                                                                    |                                                              |

Table 1-1 lists the servers that VRA can scan. Table 1-1 Servers that VRA can scan

For detailed information about supported hardware and software, and the other entities VRA can scan, see *Veritas Risk Advisor Support Requirements*.

## <span id="page-11-0"></span>Release contents

[Table 1-2](#page-11-3) lists the directories and files that are included in this release.

<span id="page-11-3"></span>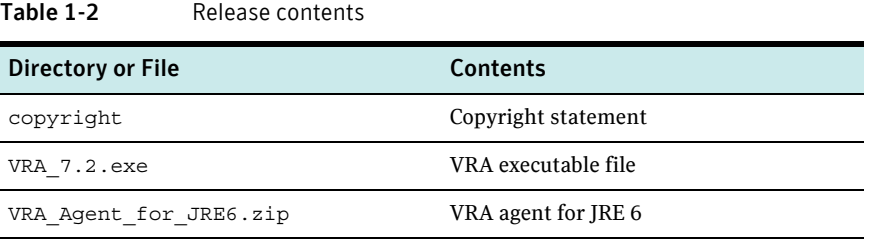

## <span id="page-11-1"></span>About installation

The VRA installation wizard leads you step-by-step through the process of installing or upgrading to this release of VRA.

Before you install, be sure to read:

- The *Veritas Risk Advisor Release Notes*
- The *Veritas Risk Advisor Deployment Guide*
- The "Installing or upgrading VRA" chapter of the *Veritas Risk Advisor User's Guide*

## <span id="page-11-2"></span>About the guides

Product guides are in Adobe Portable Document Format (PDF) and located on Veritas Services and Operations Readiness Tools website at:

https://sort.veritas.com/documents/

[Table 1-3](#page-11-4) lists the titles and file names of the VRA guides.

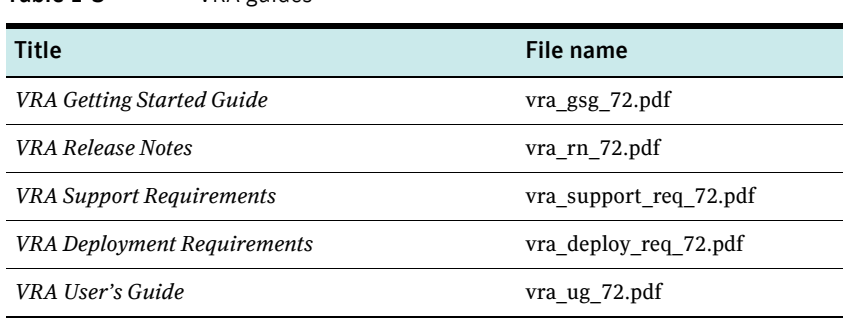

<span id="page-11-4"></span>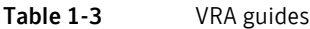

 $\overline{\phantom{a}}$ 

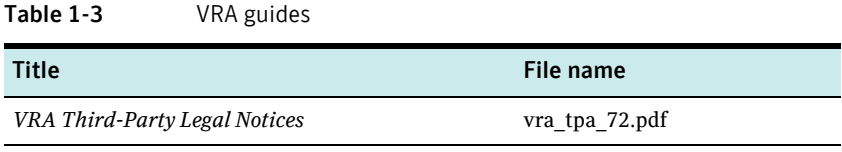